## Data Warehousing and Decision Support, part 3

CS634 Class 22

Slides based on "Database Management Systems" 3rd ed, Ramakrishnan and Gehrke, Chapter 25

Views: review of pp. 86-91

**View** - rows are not explicitly stored, but computed as needed from view definition

**Base table** - explicitly stored

## CREATE VIEW

Given tables for these relations: Students (ID, name, major) Enrolled (ID, CourselD, grade)

#### Can create view: CREATE VIEW B\_Students (name, ID, CourseID) AS SELECT S.name, S.ID, E.CourseID FROM Students S, Enrolled E WHERE  $S.ID = E.ID AND E-grade = 'B';$

Now can use B Students just as if it were a table, for queries

 $\blacktriangleright$  Could be used to shield D students from view

▶ Can grant select on view, but not on enrolled

## Updatable Views

SQL-92: Must be defined on a single table using only selection and projection and not using DISTINCT.

SQL:1999: May involve multiple tables in SQL:1999 if each view field is from exactly one underlying base table and that table's PK is included in view; not restricted to selection and project, but cannot insert into views that use union, intersection, or set difference.

So B Students is updatable by SQL99, and by Oracle 10.

## What is a Materialized View?

 $\triangleright$  A database object that stores the results of a query

#### ▶ Features/Capabilities

- ▶ Can be partitioned and indexed
- ▶ Can be queried directly
- ▶ Can have DML applied against it
- Several refresh options are available (in Oracle)
- $\triangleright$  Fits best in read-intensive environments

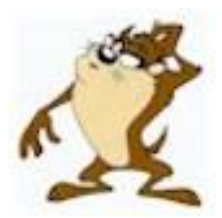

## Advantages and Disadvantages

#### ▶ Advantages

- Useful for summarizing, pre-computing, replicating and distributing data
- Faster access for expensive and complex joins
- Transparent to end-users
	- ▶ MVs can be added/dropped without invalidating coded SQL (like indexes)
	- This assumes end users are coding SQL using base tables, not MVs themselves

#### ▶ Disadvantages

- Performance costs of maintaining the views
- Storage costs of maintaining the views

# Similar to Indexes

- Designed to increase query Execution Performance.
- Transparent to SQL Applications allowing DBA's to create and drop Materialized Views without affecting the validity of Applications.
- Consume Storage Space.
- Can be Partitioned.
- Not covered by SQL standards
- But can be queried like tables

## MV Support in DBs: from Wikipedia

- **Materialized views were implemented first by the Oracle,** and Oracle has the most features
- ▶ In IBM DB2, they are called "materialized query tables";
- ▶ Microsoft SQL Server has a similar feature called "indexed views".
- ▶ MySQL doesn't support materialized views natively, but workarounds can be implemented by using triggers or stored procedures or by using the open-source application [Flexviews](http://en.wikipedia.org/w/index.php?title=Flexviews&action=edit&redlink=1).

#### **Views vs Materialized Views (Oracle), from <http://www.sqlsnippets.com/en/topic-12874.html>**

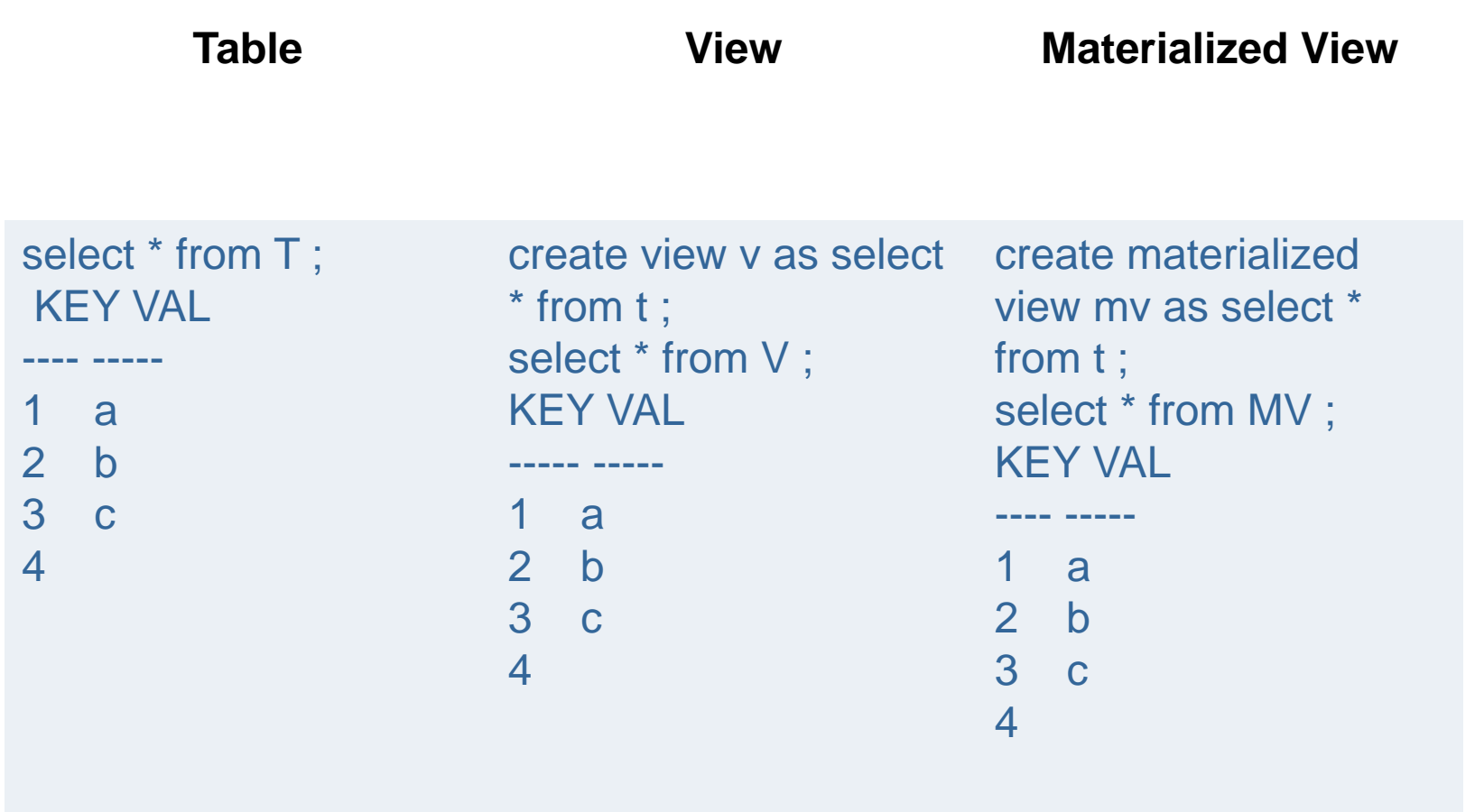

D

## The ROWIDs tell the story…

#### ▶ The view is using the table's rows but the MV has its own rows

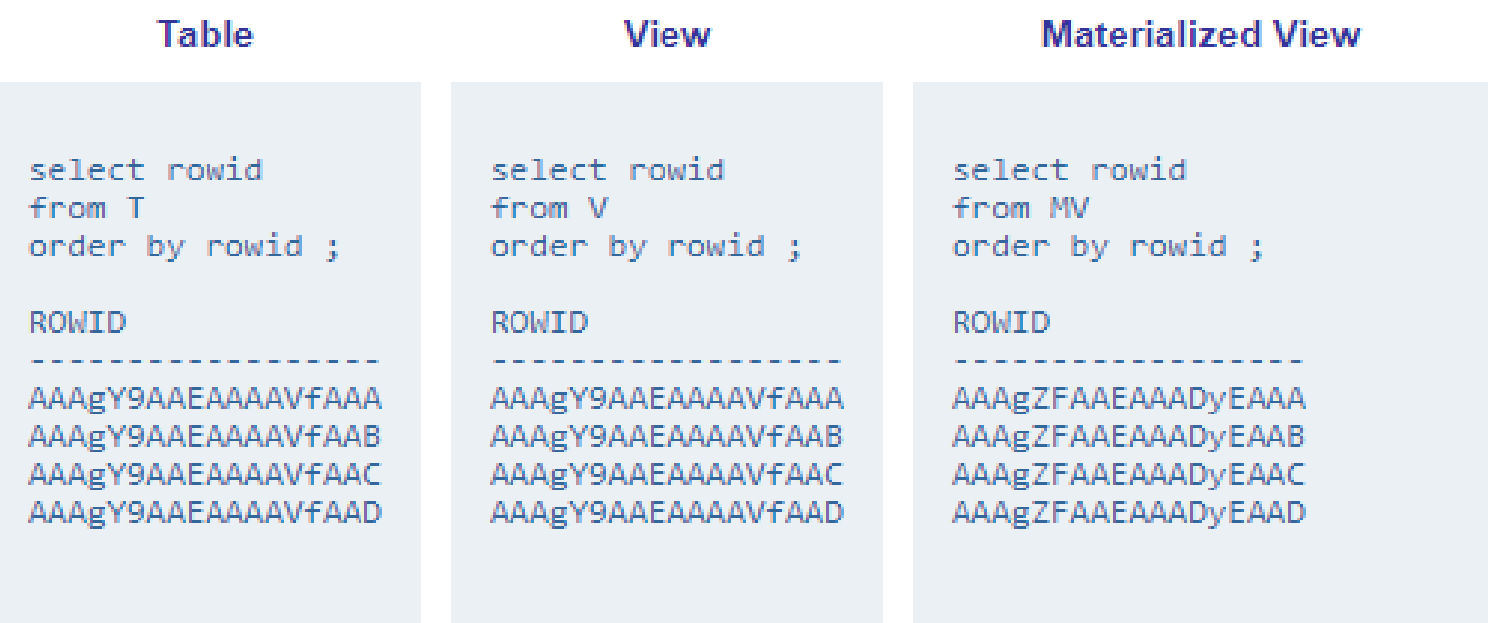

#### Update to T is not propagated immediately to simple MV

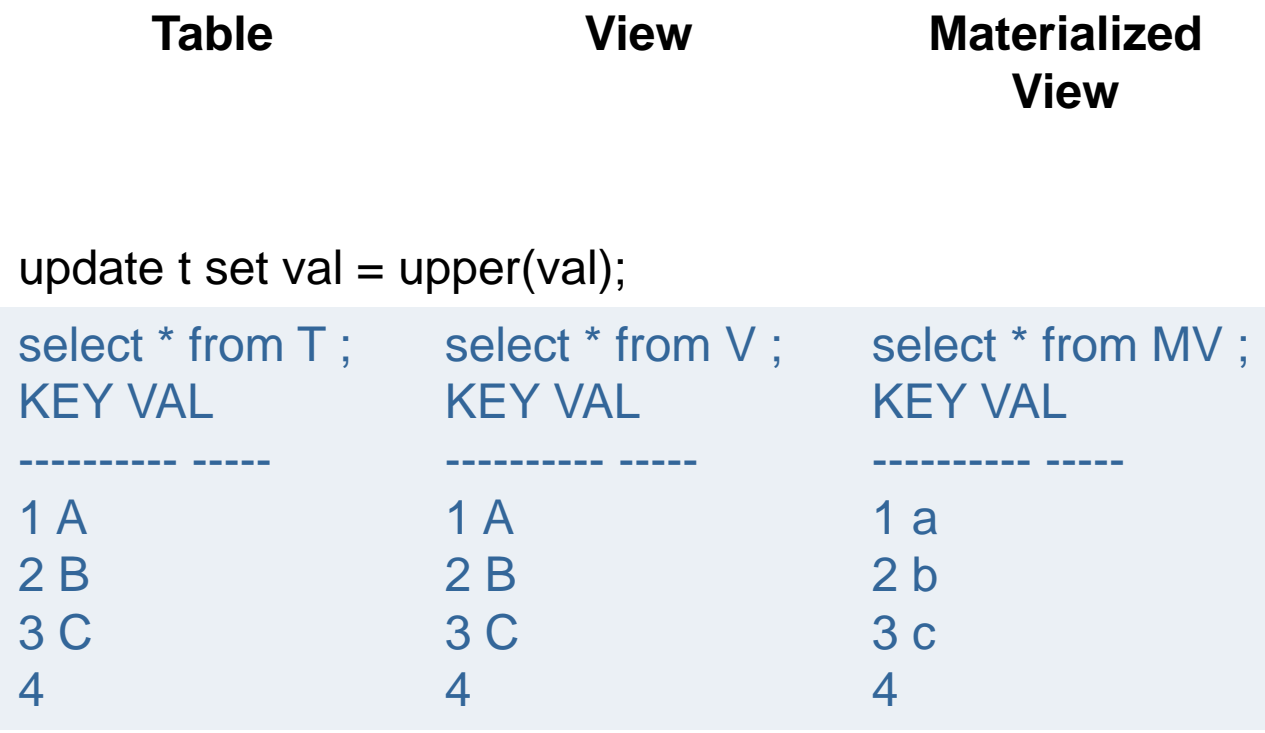

D

## MV "refresh" command

D

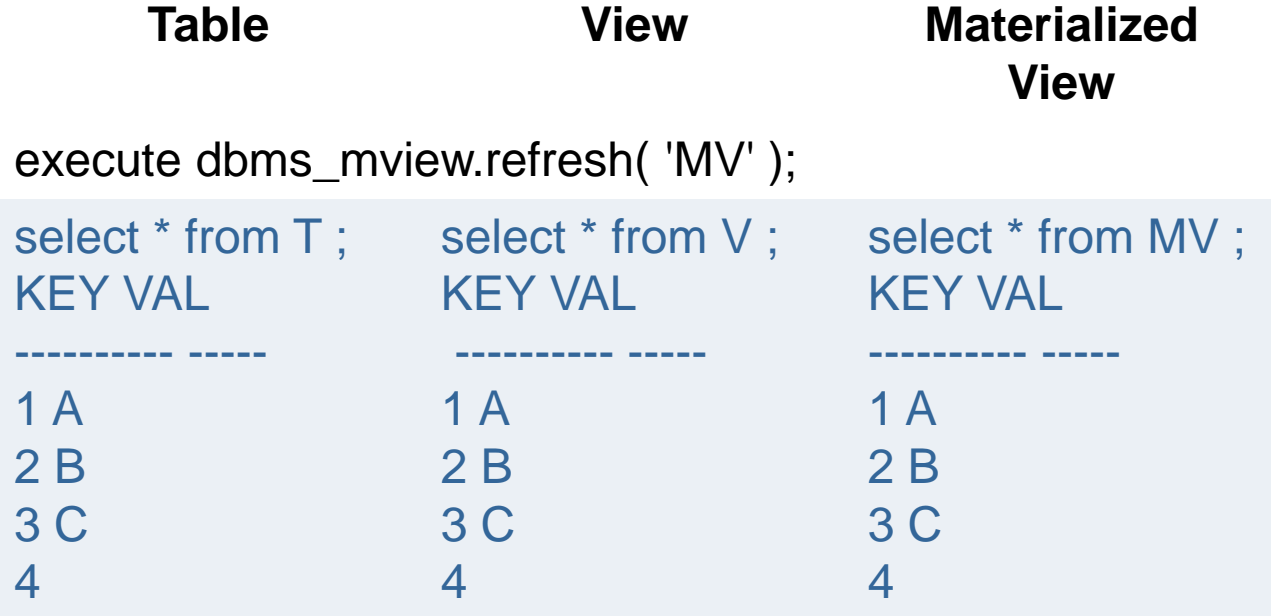

#### **Materialized View Logs for fast refresh**

- There is a way to refresh only the changed rows in a materialized view's base table, called fast refreshing.
- ▶ For this, need a materialized view log (MLOG\$ T here) on the base table t:

```
create materialized view log on t ;
```

```
UPDATE t set val = upper( val ) where KEY = 1;
INSERT into t ( KEY, val ) values ( 5, 'e' );
select key, dmltype$$ from MLOG$ T ;
KEY DMLTYPE$$ 
---------- ----------
1 U 
5 I
```
#### **REFRESH FAST**

create materialized view mv REFRESH FAST as select \* from t ; select key, val, rowid from mv ; KEY VAL ROWID

.<u>---- -----------</u>

- 1 a AAAWm+AAEAAAAaMAAA
- 2 b AAAWm+AAEAAAAaMAAB
- 3 c AAAWm+AAEAAAAaMAAC
- 4 AAAWm+AAEAAAAaMAAD

execute dbms\_mview.refresh( list => 'MV', method => 'F' ); --F for fast select key, val, rowid from mv ;

--see same ROWIDs as above: nothing needed to be changed

#### Now let's update a row in the base table.

```
update t set val = 'XX' where key = 3;
```
commit;

```
execute dbms mview.refresh( list \equiv > 'MV', method \equiv > 'F' );
```
select key, val, rowid from mv;

KEY VAL ROWID

```
---------- ----- ------------------
```
- 1 a AAAWm+AAEAAAAaMAAA
- 2 b AAAWm+AAEAAAAaMAAB
- 3 XX AAAWm+AAEAAAAaMAAC –See update, same old ROWID
- 4 AAAWm+AAEAAAAaMAAD

So the MV row was updated based on the log entry

### **Adding Your Own Indexes**

```
create materialized view mv
 refresh fast on commit as 
 select t_key, COUNT(*) ROW_COUNT from t2 group by t_key ;
create index MY_INDEX on mv (T_KEY ) ;
select index name, i.uniqueness, ic.column name
 from user indexes i inner join user ind columns ic using ( index name )
 where i.table_name = 'MV' ; 
INDEX_NAME UNIQUENES COLUMN_NAME 
--------------- --------- ---------------
I SNAP$ MV UNIQUE SYS NC00003$ --Sys-generated
MY INDEX NONUNIQUE T KEY
```
## Prove that MY\_INDEX is in use using SQL\*Plus's Autotrace feature

set autotrace on explain set linesize 95 select  $*$  from mv where t\_key = 2 ;

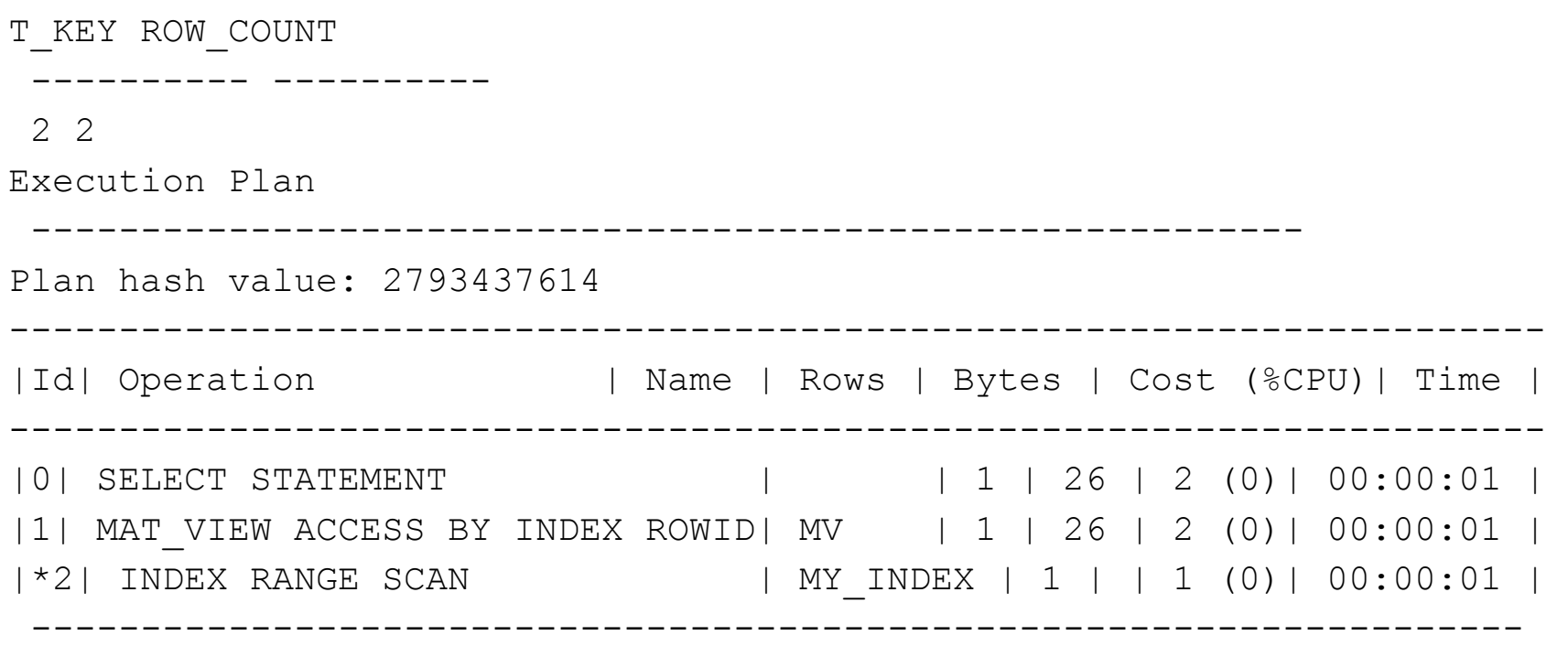

## MV on Join query

- create materialized view log on t with rowid, sequence ; create materialized view log on t2 with rowid, sequence create materialized view mv
	- refresh fast on commit enable query rewrite
	- as select t.key t\_key, t.val t\_val, t2.key t2\_key,
		- t2.amt t2\_amt, t.rowid t\_row\_id, t2.rowid t2\_row\_id from t, t2

where t.key  $=$  t2.t key ;

create index mv\_i1 on mv (t\_row\_id); create index mv\_i2 on mv ( t2\_row\_id ) ;

## MV with aggregation

create materialized view log on t2 with rowid, sequence (t\_key, amt) including new values ;

create materialized view mv

refresh fast on commit enable query rewrite

as select t key, sum(amt) as amt sum, count(\*) as row count,

count(amt) as amt\_count

from  $t2$  group by  $t$  key ;

create index mv\_i1 on mv (t\_key ) ;

## MV with join and aggregation from [Oracle DW d](http://docs.oracle.com/cd/B28359_01/server.111/b28313/basicmv.htm)ocs

- CREATE MATERIALIZED VIEW LOG ON products WITH SEQUENCE, ROWID (prod id, prod name,...) INCLUDING NEW VALUES;
- CREATE MATERIALIZED VIEW LOG ON sales WITH SEQUENCE, ROWID (prod id, cust id, time id, channel id, promo id, quantity sold, amount\_sold) INCLUDING NEW VALUES;
- CREATE MATERIALIZED VIEW product sales mv BUILD IMMEDIATE REFRESH FAST ENABLE QUERY REWRITE
	- AS SELECT p.prod\_name, SUM(s.amount\_sold) AS dollar\_sales, COUNT(\*) AS cnt, COUNT(s.amount\_sold) AS cnt\_amt
	- FROM sales s, products p WHERE s.prod\_id = p.prod\_id
	- GROUP BY p.prod\_name;

## DW Partitioning, Oracle case

- ▶ Clearly a win to partition fact table, big MVs by time intervals for roll-out, clustering effect
- ▶ Can sub-partition fact table by a dimension attribute, but need to modify queries to get QP to optimize
- ▶ Ex: partition by date intervals, product category
- ▶ Query: select p.subcategory, ... from F where ... (no mention of p.category)
- ▶ Modified query: select p.subcategory ... where ... AND category='Soft Drinks' --now QP uses partition pruning
- ▶ Data warehouse MVs are usually rolled-up, much smaller, don't need effective partitioning so much

## Summary

- ▶ Put raw data in one fact table, partitioned for roll-out
- ▶ Create MVs with various roll-ups, for queries, also partitioned by time
- ▶ Add indexes to MVs
- ▶ Note MVs are much smaller than raw fact tables
- ▶ Every day (say) add data to raw fact table, refresh MVs

## Oracle OLAP Cube

- ▶ Another way to hold data, optimized for cube queries
- ▶ Related to master tables: fact tables, dimensions
- $\triangleright$  Excel can get data with MDX
- ▶ Not itself a MV, but can be used like one
- $\triangleright$  i.e. SQL queries can be automatically rewritten to use the OLAP cube, run faster
- ▶ Other OLAP servers exist too

# Working cheaply: what about mysql?

- If your data can be fit into memory, you don't need fancy software… so buy a terabyte of memory…no longer a crazy idea.
- ▶ Example: Dell's PowerEdge R940 can take up to 6TB memory, 4 CPU sockets for Xeon processors with up to 28 cores/CPU. Up to 122TB disk. Basic system (2 processors, 8GB memory) \$5800.
- ▶ [Configured one w](http://www.dell.com/en-us/work/shop/cty/pdp/spd/poweredge-r940/pe_r940_12229)ith 4 processors, ITB of memory: \$39,748
- Have warehouse data in mysql on disk, comes into memory as accessed.
- ▶ Mysql has no MV's, but can compute a joined table periodically as needed for Excel
- ▶ Use Excel for UI